latex で図を貼り付けるときに苦労をする。wrapfigure を使うと便利だが、itemize enumerate な ど list 環境ではうまくいかない。その場合、minipage 環境を使う。

wrapfigure のオプションは

\begin{wrapfigure}[行数]{場所}[オーバーハング幅]{図を配置する幅} http://www.yamamo10.jp/yamamoto/comp/latex/make\_doc/insert\_fig/index.php 参照

これもテスト、これもテスト、これもテスト、これもテスト、こ れもテスト、これもテスト、これもテスト、これもテスト、これも テスト、これもテスト、これもテスト、これもテスト、これもテス ト、これもテスト、これもテスト、これもテスト、これもテスト、 ここれもテスト、これもテスト、これもテスト、これもテスト、こ れもテスト、これもテスト、これもテスト、これもテスト、これも テスト、これもテスト、これもテスト、これもテスト、これもテス

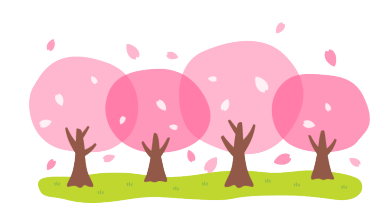

図 **1** 普通の文章内の例

ト、これもテスト、これもテスト、これもテスト、これもテスト、これもテスト、これもテスト、こ れもテスト

1. テスト1

これもテスト、これもテスト、これもテスト、これもテスト、これもテスト、これもテスト 2. テスト2

\begin{minipage}で始めて、\end{minipage}を入れる場所 に注意すること。 これもテスト、これもテスト、これ もテスト、これもテスト、これもテスト、これもテスト、これ もテスト、これもテスト、これもテスト、これもテスト、これ もテスト、これもテスト、これもテスト、これもテスト、これ もテスト、これもテスト、これもテスト、これもテスト、これ もテスト、これもテスト、これもテスト、これもテスト、これ

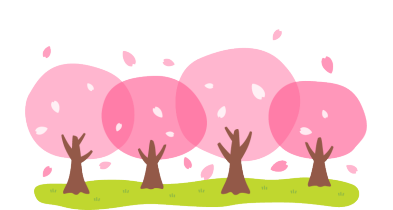

図 **2 list** 環境内の例

もテスト、これもテスト、これもテスト、これもテスト、これもテスト、これもテスト、これも テスト、これもテスト

3. テスト3

これもテスト、これもテスト、これもテスト、これもテスト、これもテスト、これもテスト、 これもテスト